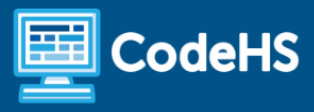

# **Nevada Cybersecurity 1**

High School - One Year (125 hours)

## **Course Overview and Goals**

This course covers the fundamentals of computer hardware and software, as well as topics in design, maintenance, and repair. Students will be able to describe the internal components of a computer, assemble a computer system, install an operating system, and troubleshoot using system tools and diagnostic software.

#### Learning Environment

The course utilizes a blended classroom approach. The content is a mix of web-based and physical activities. Students will investigate and discuss cyber-related topics, conduct hands-on labs, and engage in in-person collaborative exercises with classmates. Teachers utilize tools and resources provided by CodeHS to leverage time in the classroom and give focused 1-on-1 attention to students.

#### Programming Environment

Students modify and run programs in the browser using the CodeHS online editor. Students will be able to modify text-based programs in HTML, JavaScript, and simulate shell commands. Students will also participate in hands-on labs that include networking and computing topics. Students will be able to document their processes and discuss best practices for preventing cyber attacks.

#### **Prerequisites**

The Nevada Cybersecurity 1 course is designed for beginners to intermediate computer science students with at least some knowledge and interest in computer science. The course is highly visual, dynamic, and interactive, making it engaging for those new to computer science.

#### More Information

Browse the content of this course at <https://codehs.com/course/15163>

### **Course Breakdown**

#### Module 1: Computer Safety (2 weeks/10 hours)

This module provides an introduction to cybersecurity. It focuses on why cybersecurity is important, recent threats to cybersecurity, and different careers in the field. Students will also learn and discuss the principles of environmental and personal safety as it relates to computer use.

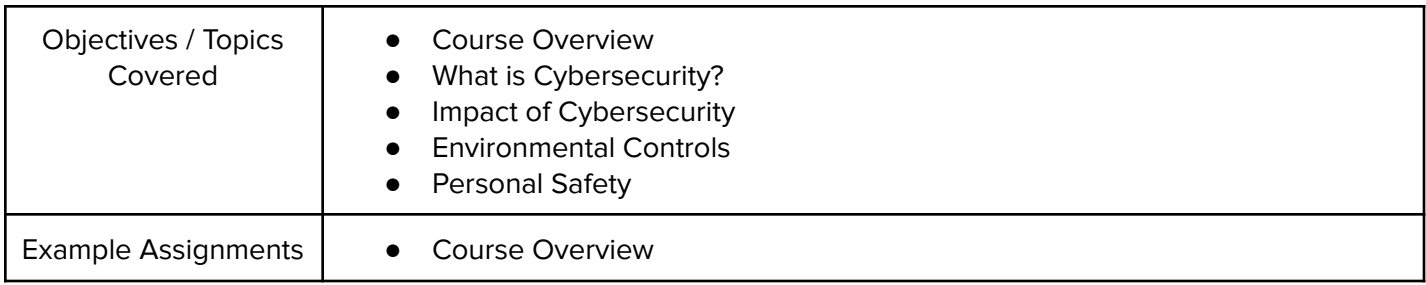

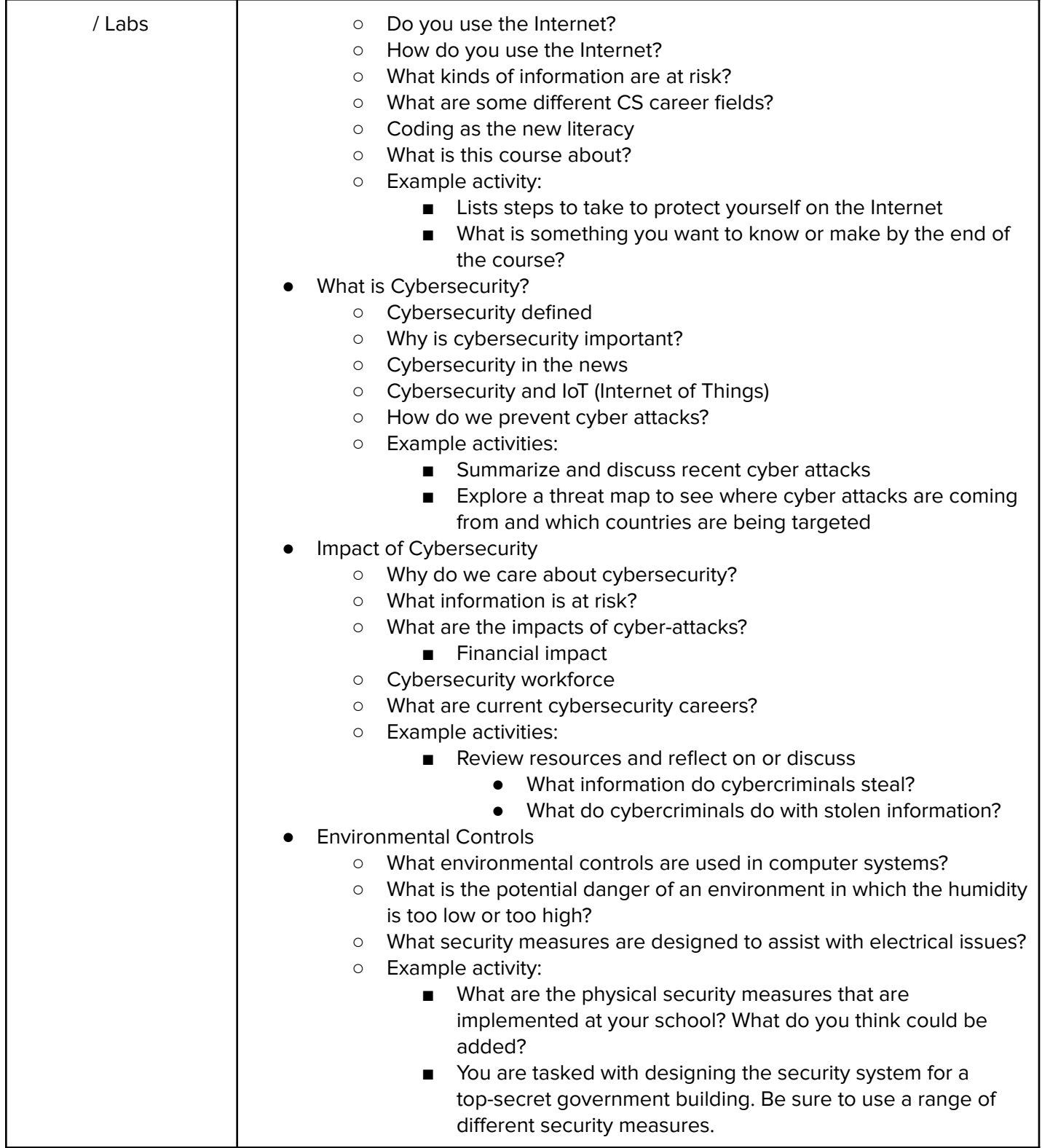

# Module 2: Project - Put it in Writing! (3 weeks/15 hours)

In this project, students will develop a training policy that informs employees on matters of network security and details the company policy on preventative measures employees should take.

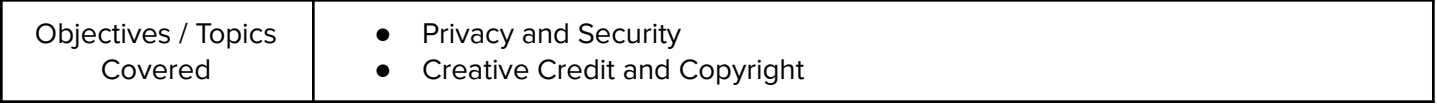

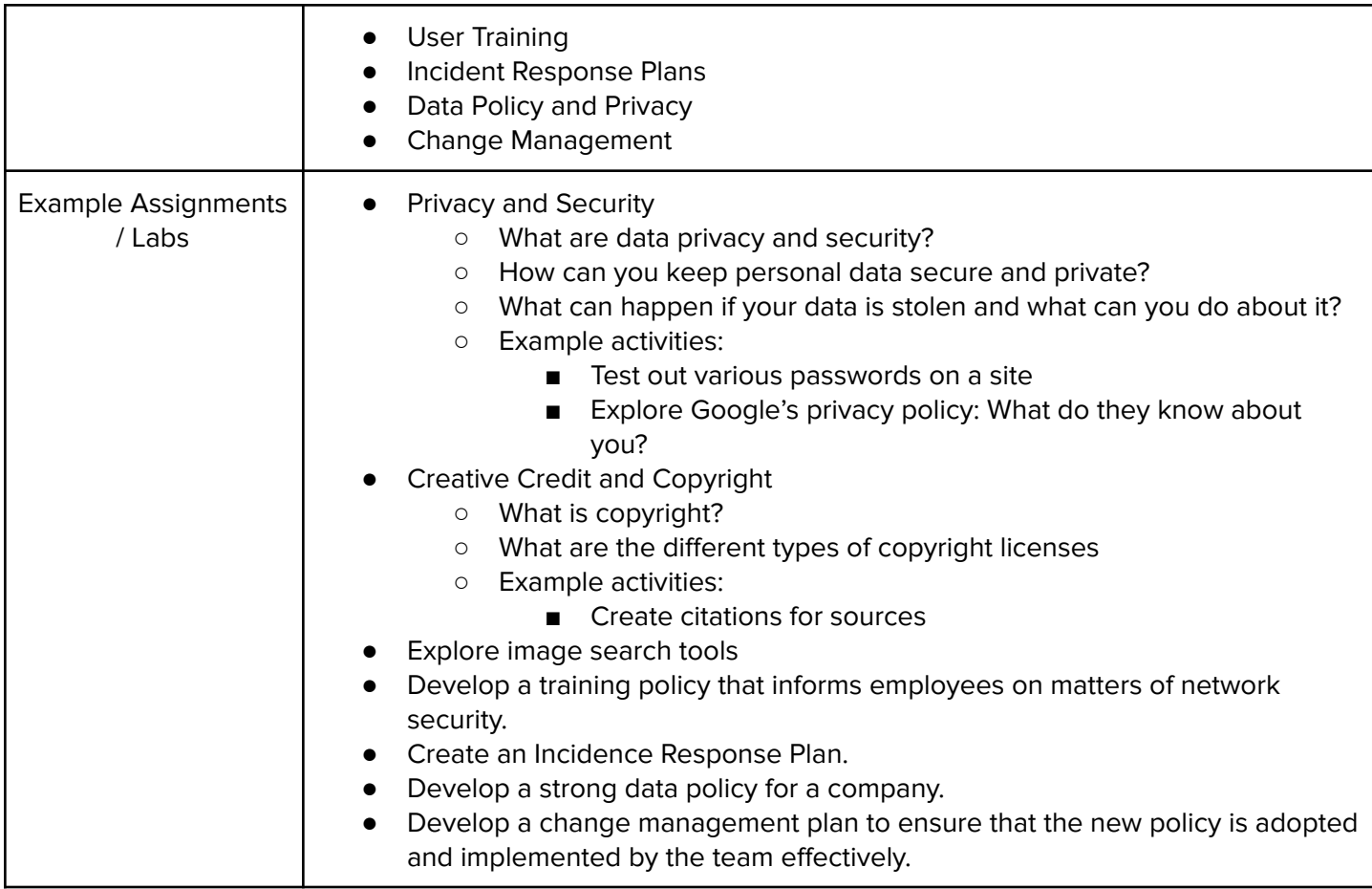

# Module 3: Operating Systems (5 weeks/25 hours)

Students will compare and contrast common operating systems (Windows, Linux, OS) and explain the importance of application security. They will investigate security options and implement user accounts to enforce authentication and authorization. Students will also demonstrate how to work with basic and advanced command prompts.

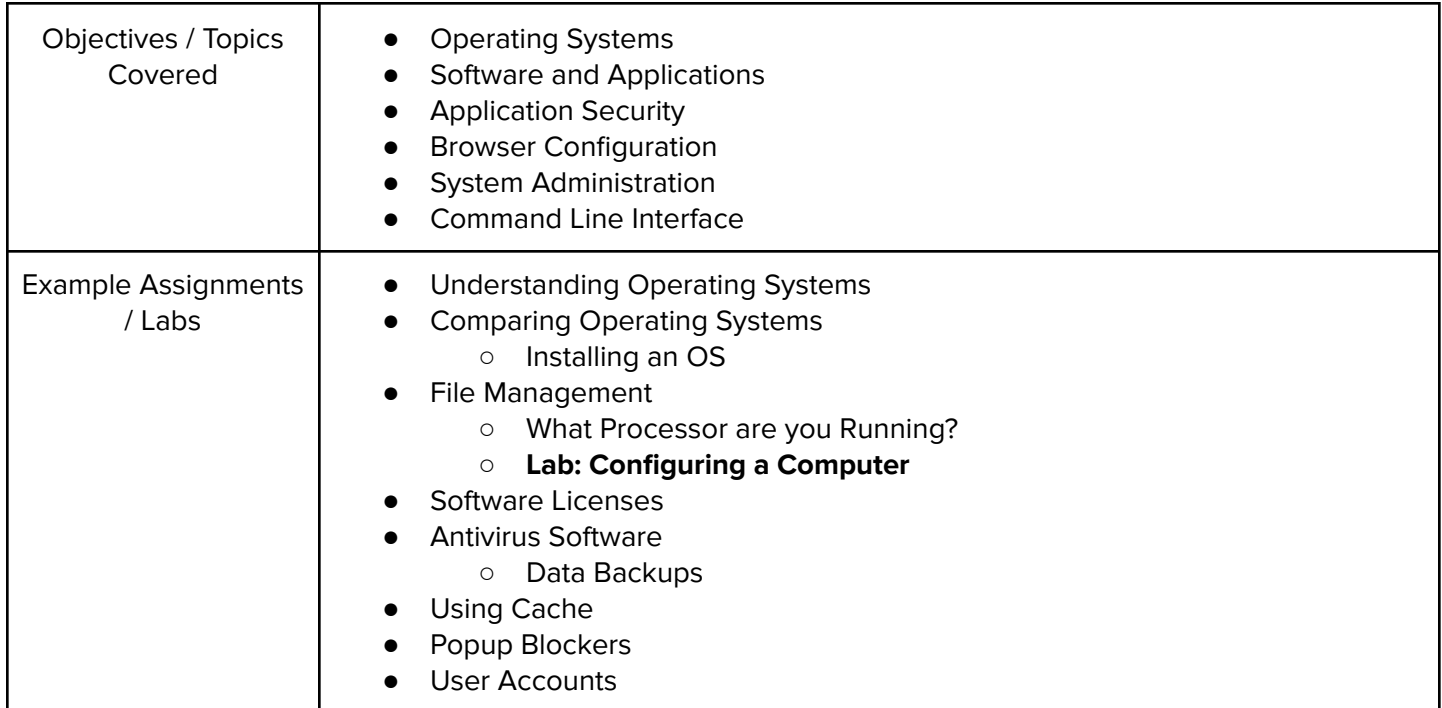

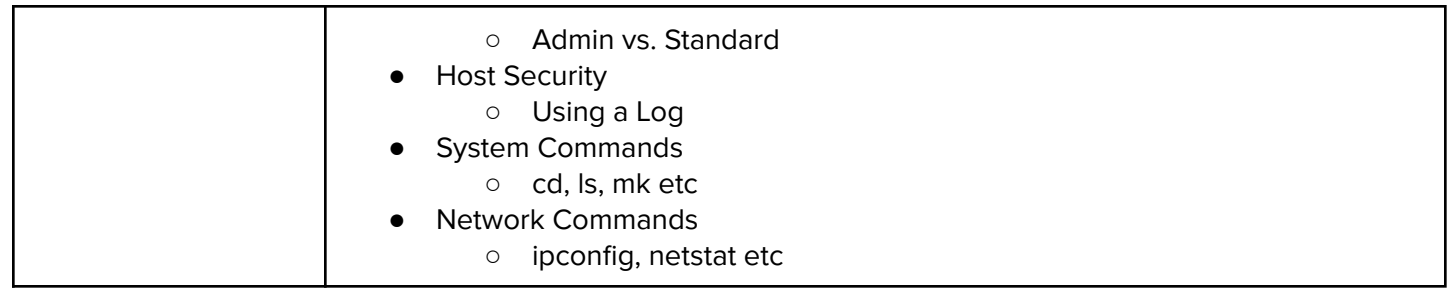

## Module 4: Hardware (5 weeks/25 hours)

Students will learn about the physical elements of computers, laptops and mobile devices such as motherboards, RAM, routers, and the use of port numbers, ethernet and wireless devices.

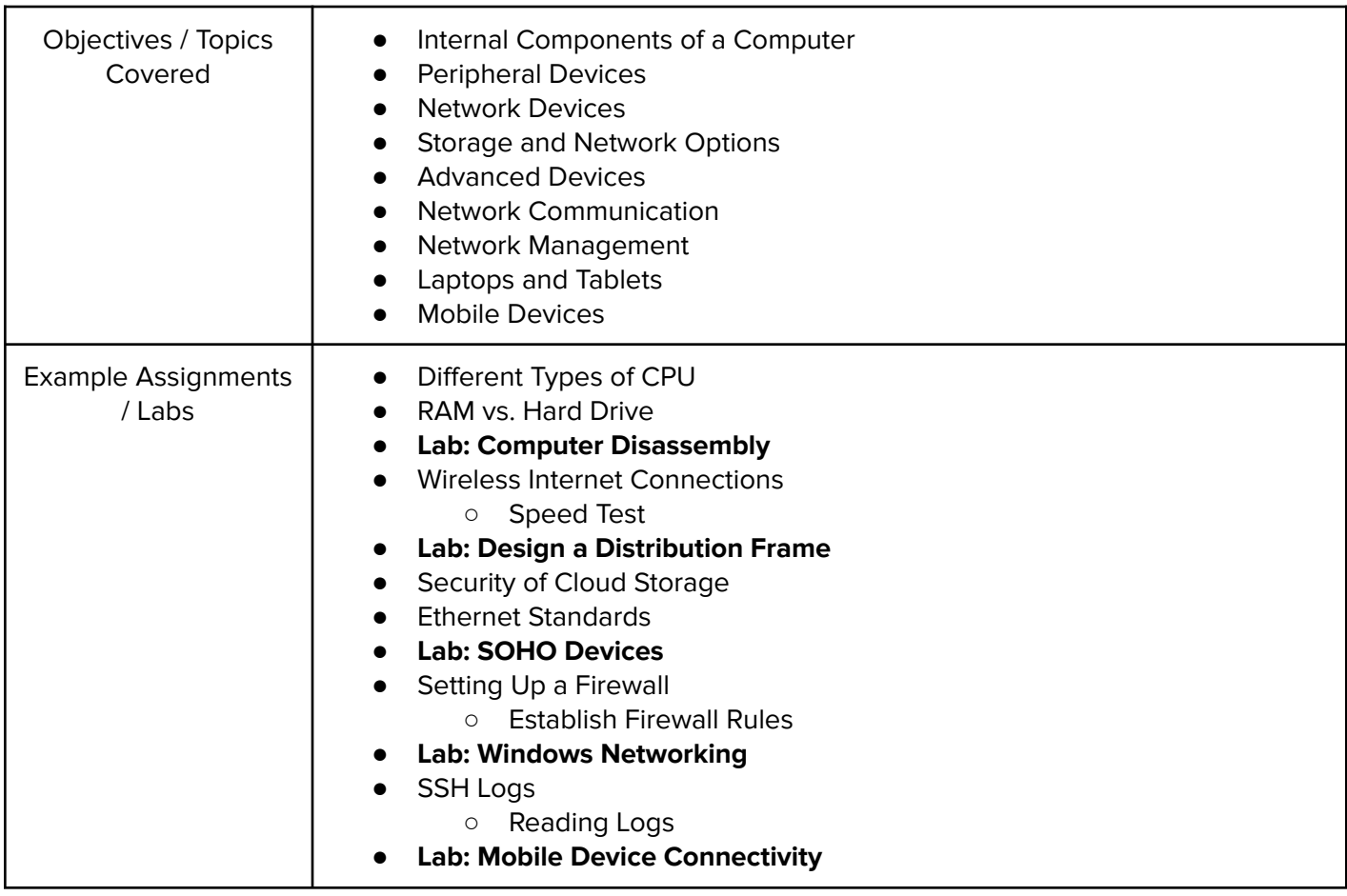

## Module 5: Project - Troubleshooting (2 weeks/10 hours)

Students will explore the troubleshooting methodology and utilize it to solve sample IT support issues.

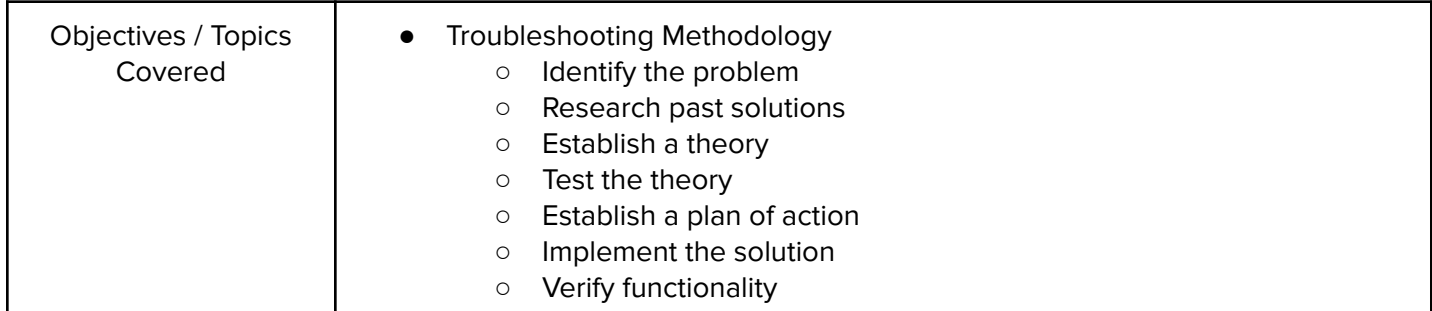

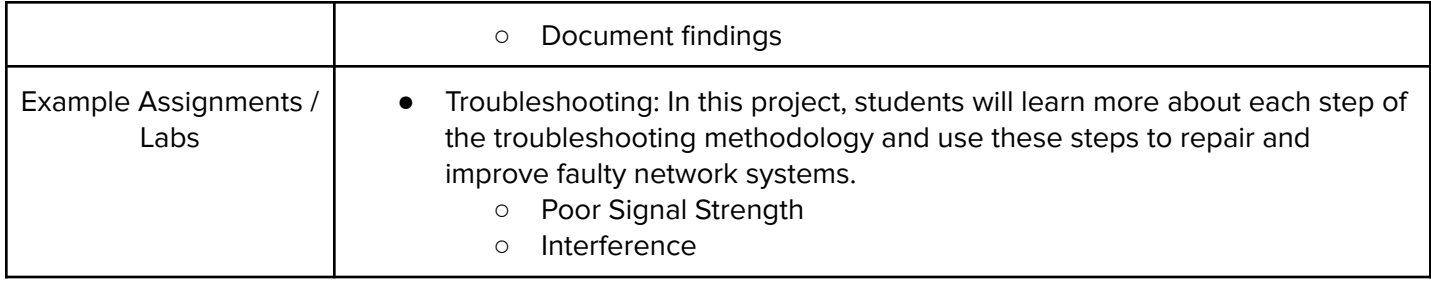

## Module 6: Project - IT Professional (3 weeks/15 hours)

In this project, students will explore cybersecurity career pathways and build skills that will be needed within these fields such as communication.

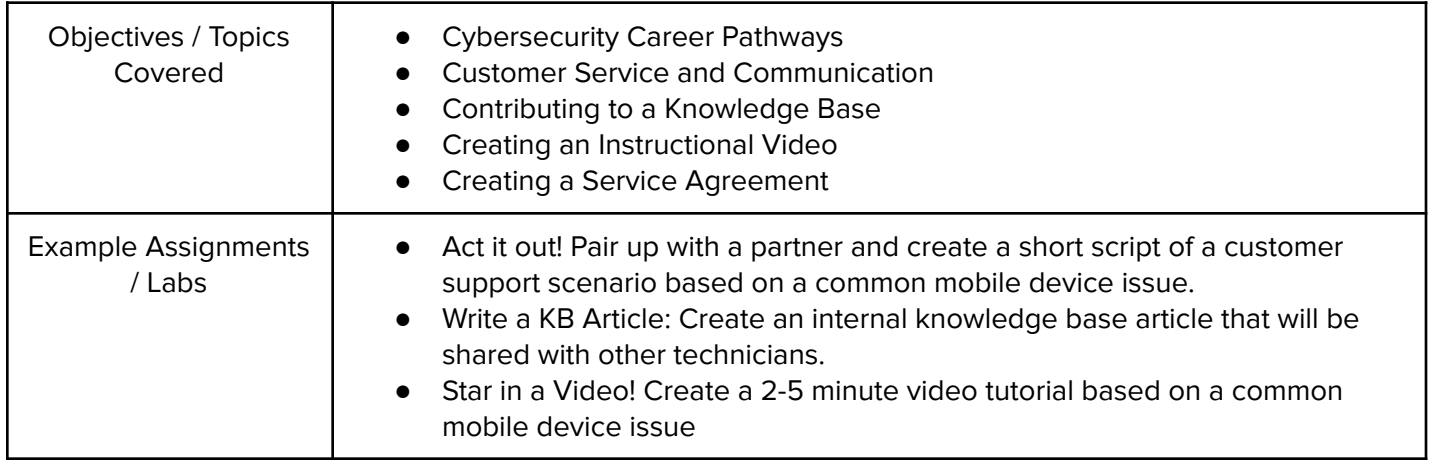

# Module 7: Networking (5 weeks/25 hours)

This module explores the structure and design of the internet and networks, and how this design affects the reliability of network communication, the security of data, and personal privacy. Students will learn how the Internet connects computers all over the world by the use of networking protocols.

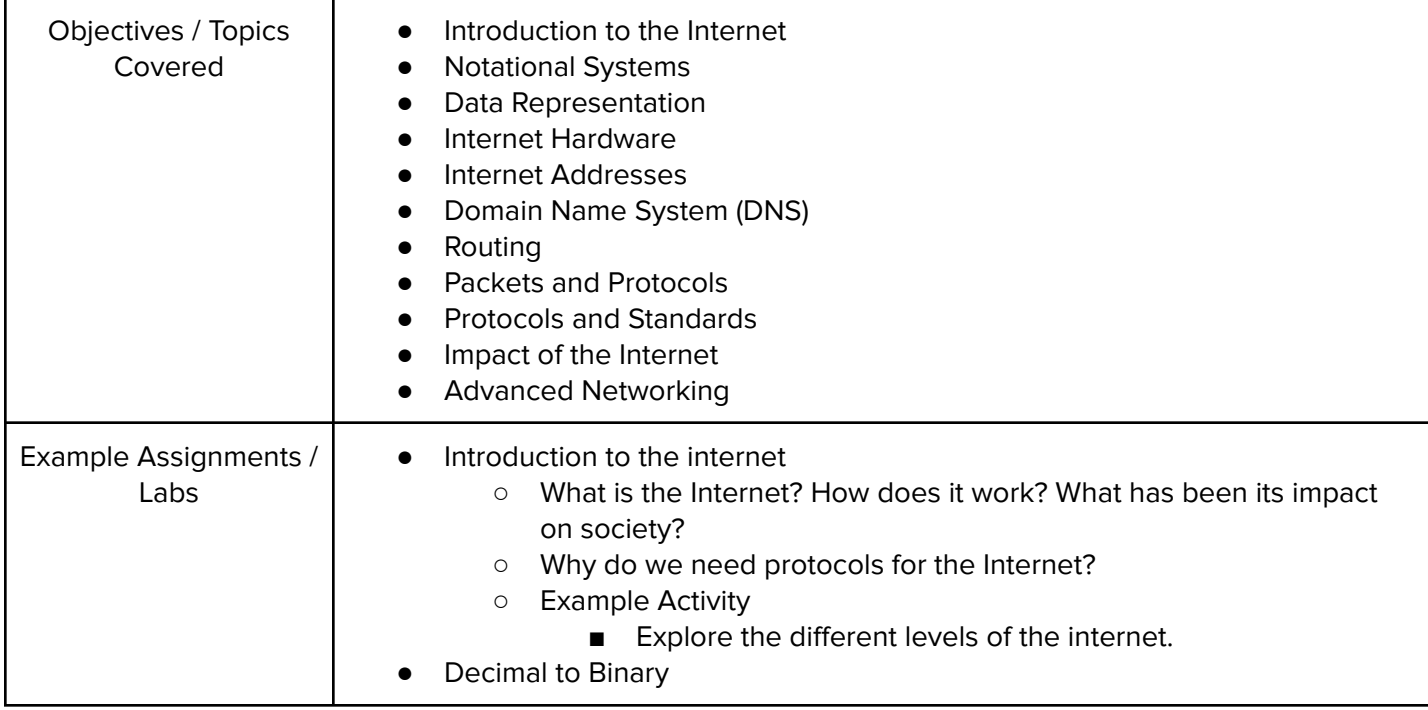

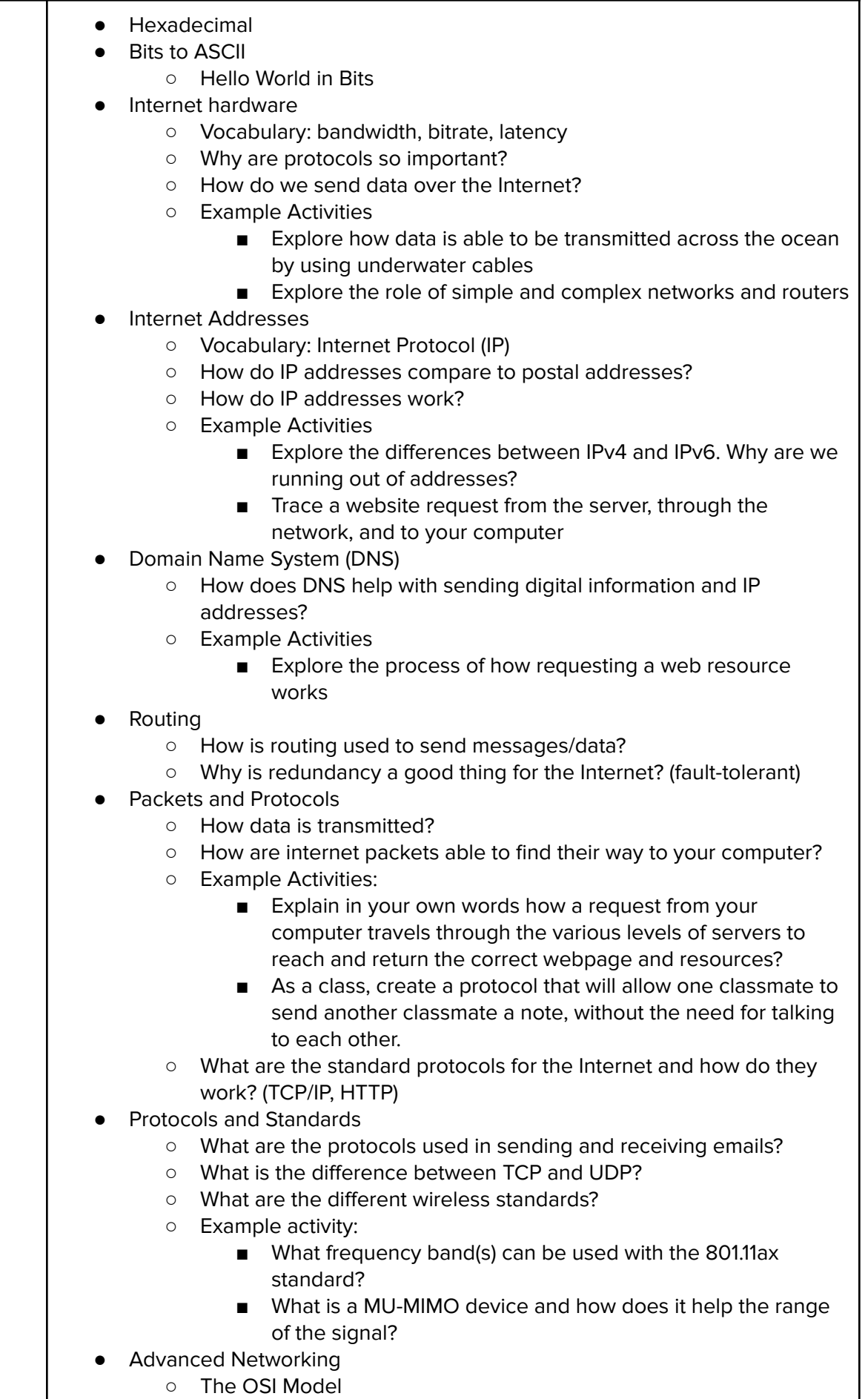

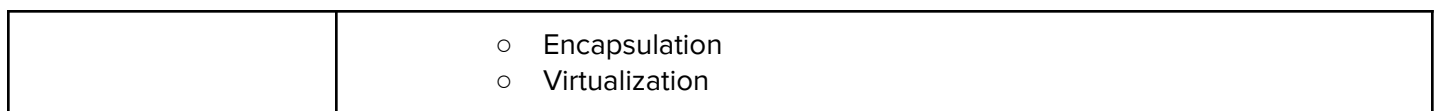